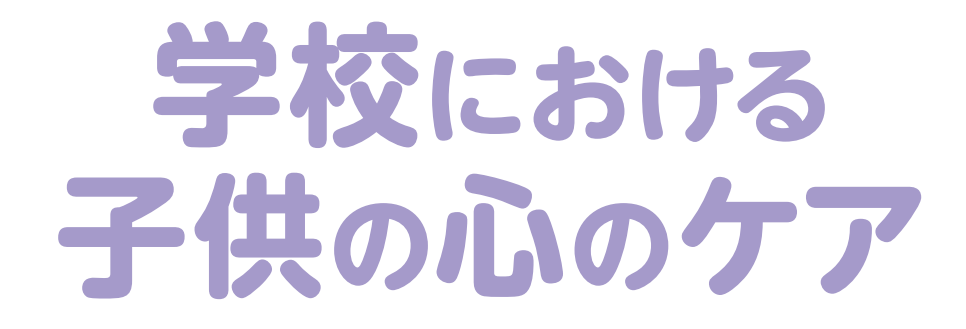

## サインを見逃さないために

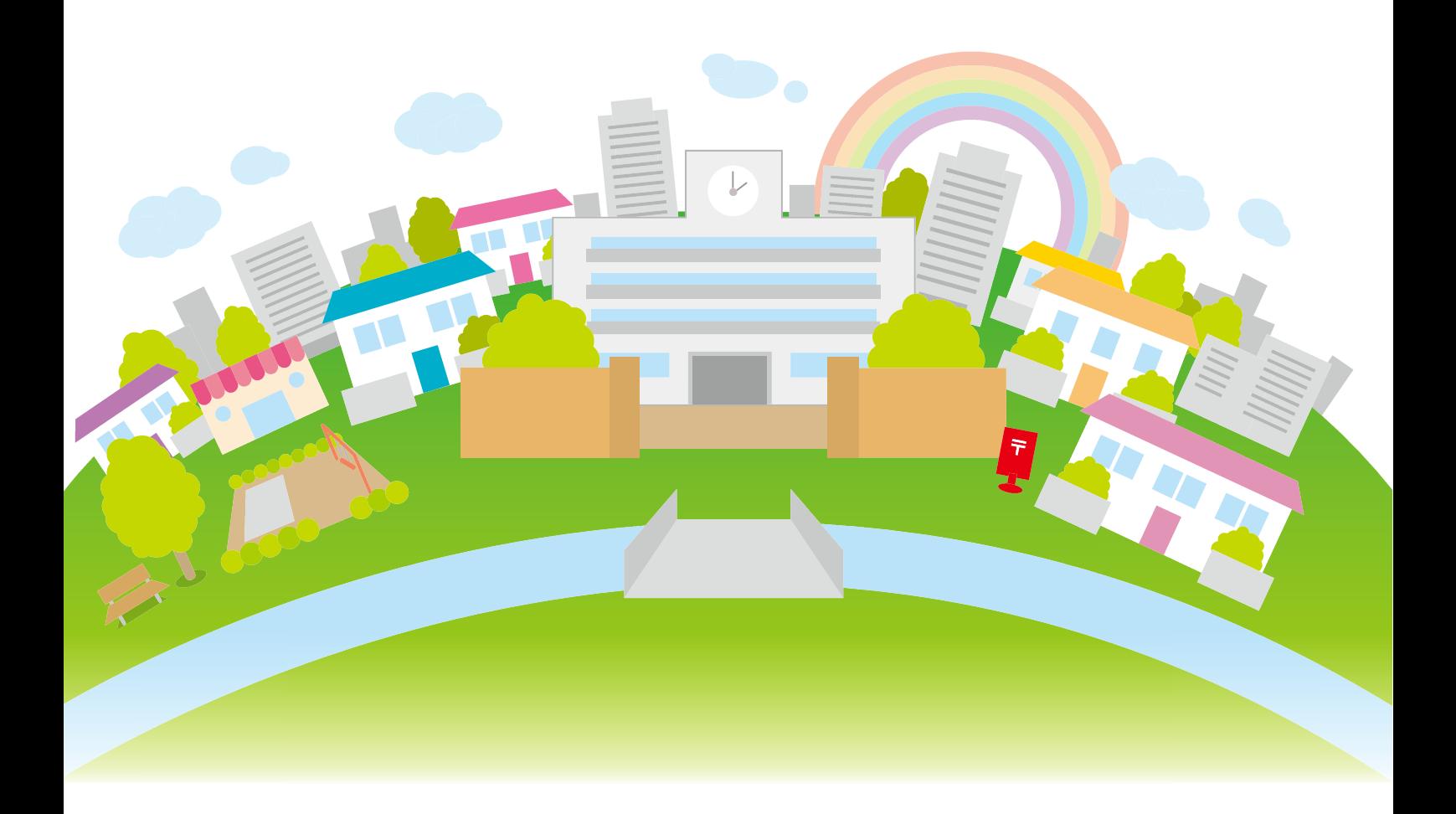

平成26年3月

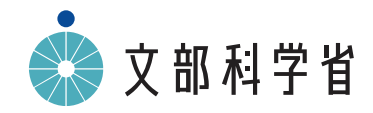

## はじめに

近年、災害や子供が巻き込まれる事件・事故等が発生しており、子供の心身の健康に大きな 影響を与えています。また、子供を取り巻く社会環境や生活環境の急激な変化により、日常の生 活においても生活習慣の乱れ、いじめ、不登校、児童虐待などの心の健康問題が顕在化してい ます。子供が危機に直面した場合、不安や不眠などのストレス症状が現れることが多く、長期 化するとその後の成長や発達に大きな障害となることもあります。

そのため、学校においては、心のケアを危機管理の一環として位置付けるとともに、日常から 子供の健康観察を徹底し、学級担任や養護教諭をはじめとする教職員、スクールカウンセラー 及び地域の関係機関が連携できる体制を整備するなどして早期発見に努め、適切な対応と支援 を行うことが必要です。

文部科学省では、危機発生時における学校等の適切な対策を講じる際の基礎資料を得るため、 平成24年5月に「非常災害時の子どもの心のケアに関する調査」を実施し、健康観察や心の ケアの進め方、メンタルヘルスの基礎知識について解説した教職員用の指導参考資料「学校に おける子供の心のケアーサインを見逃さないためにー」を作成しました。

教職員による健康観察の必要性、危機発生時の健康観察のポイント、学校における心のケア の基本や健康相談のポイント等を具体的に示し、日常から心のケアを進めていくための方策等に ついて理解が深められるよう構成しました。

各学校におかれては、子供の発達段階、地域の特性や学校の実情に応じた心のケアを行うため、 本書を活用されることを期待しています。

最後に、本書を作成するに当たり、多大な御協力をいただきました協力者の皆様方に対し、心 から感謝いたします。

平成26年3月

文部科学省スポーツ・青少年局長

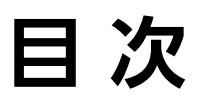

## 第1章 健康観察の進め方

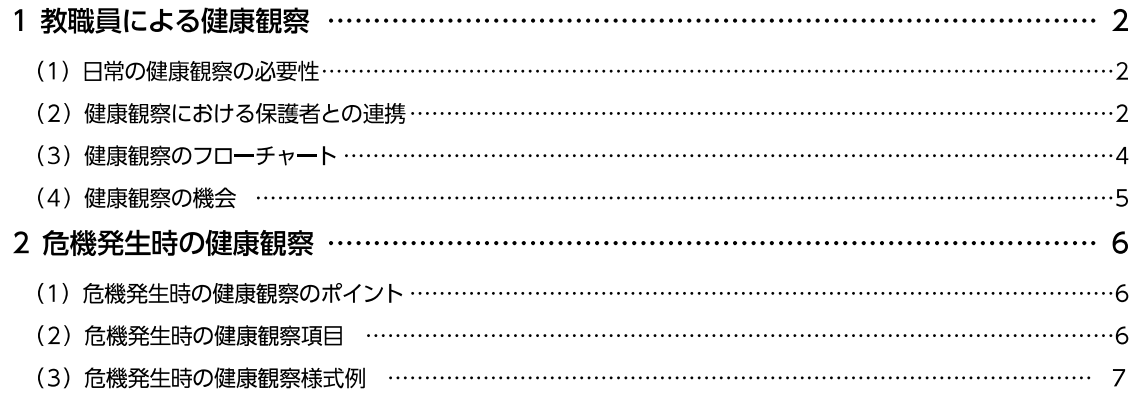

## 第2章 心のケアの進め方

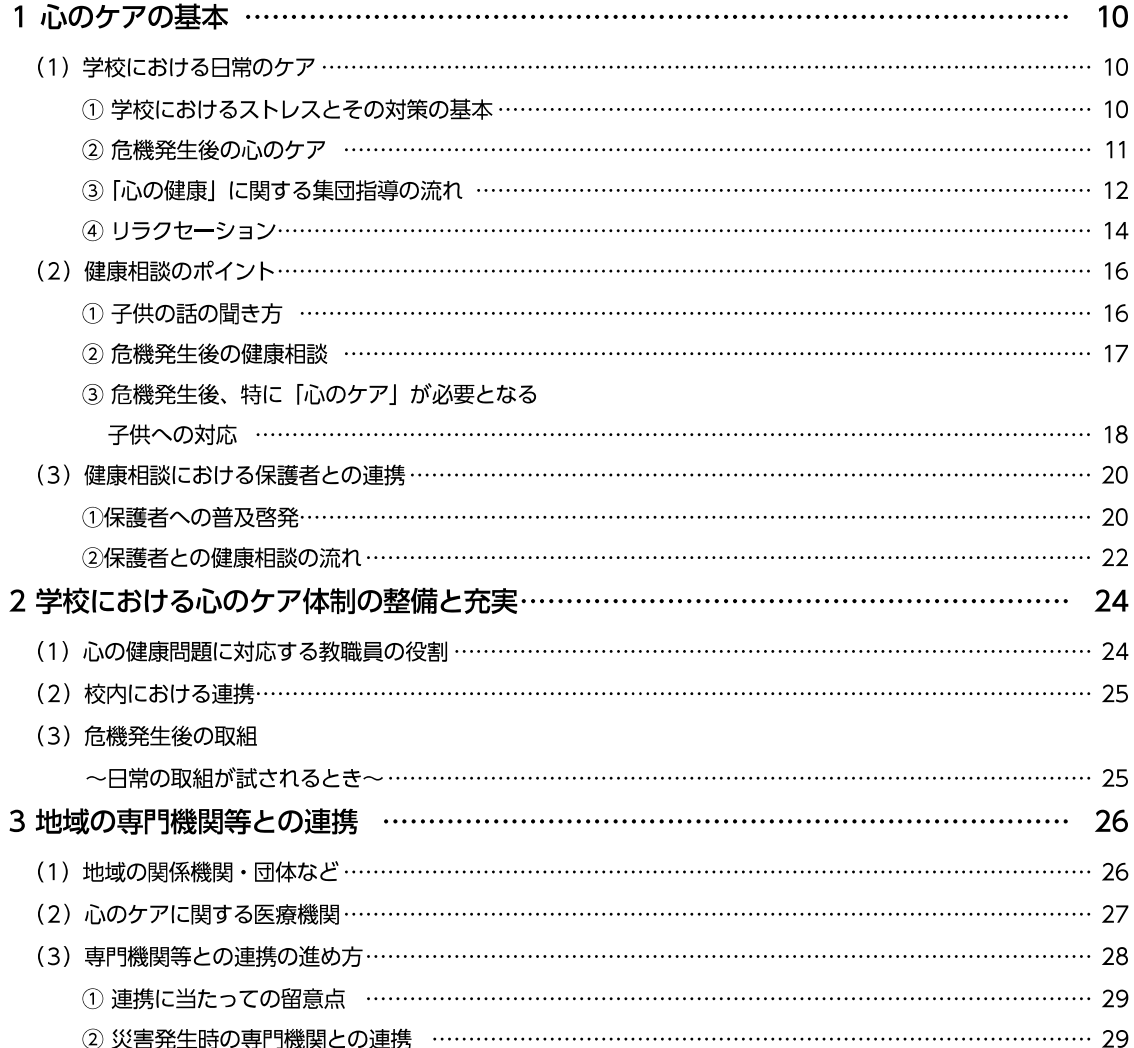

## 第3章 メンタルヘルスの理解を深めるために

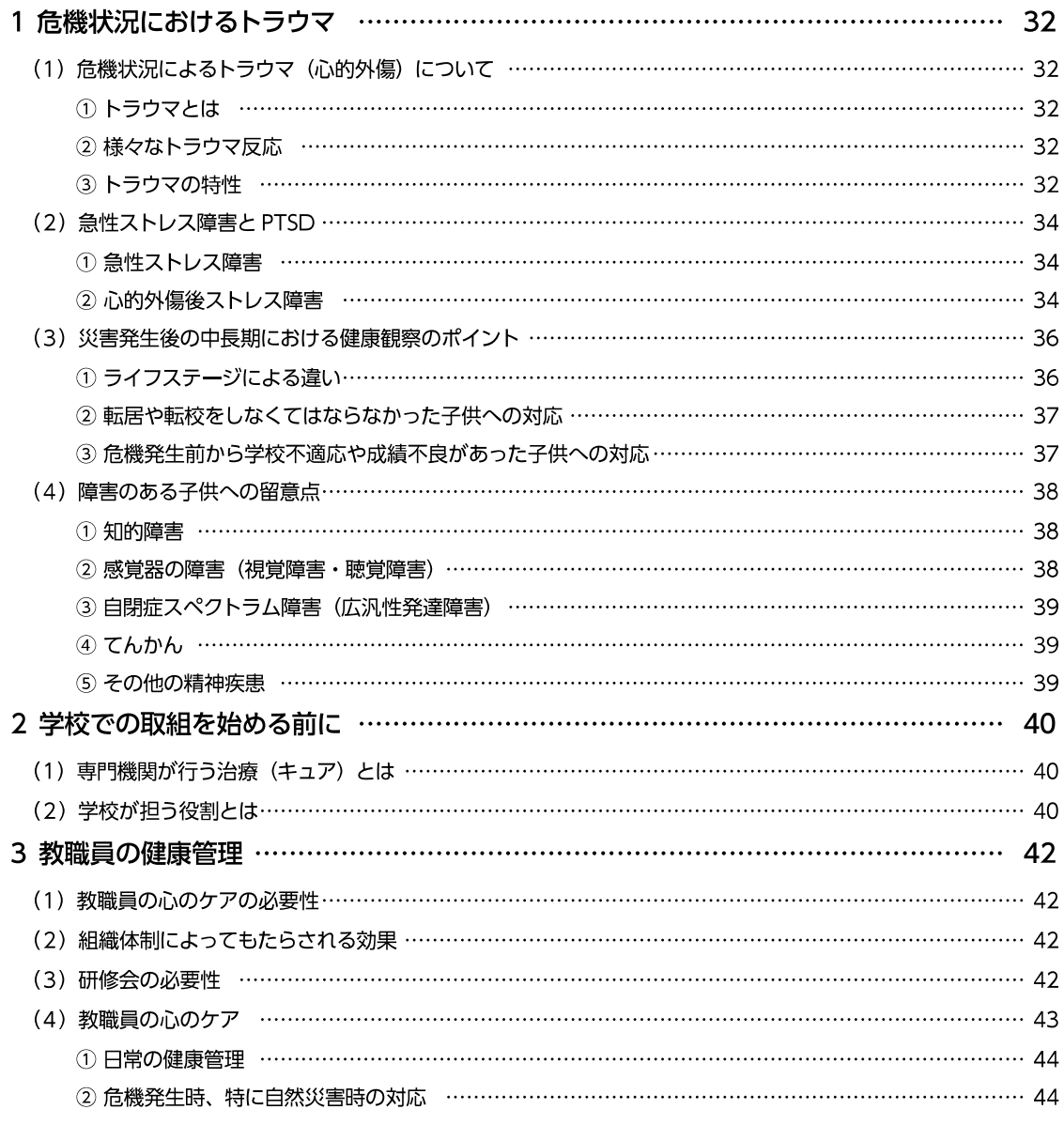

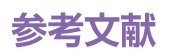

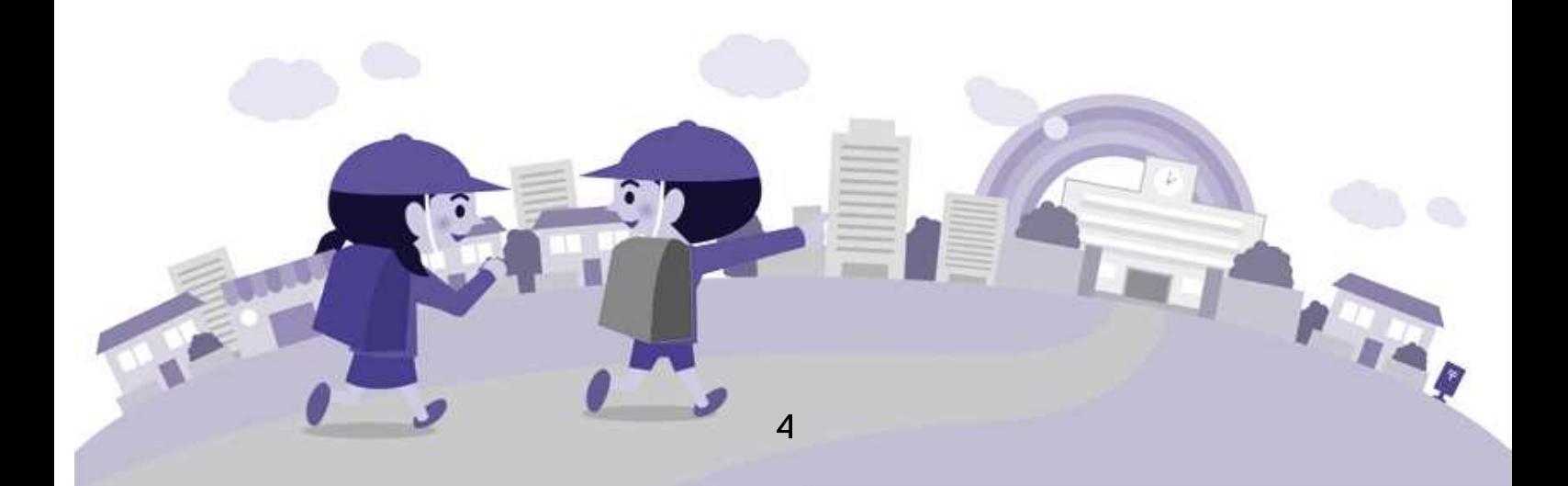

# 心のケアは日常の健康観察から

## 子供のサインを見逃さない

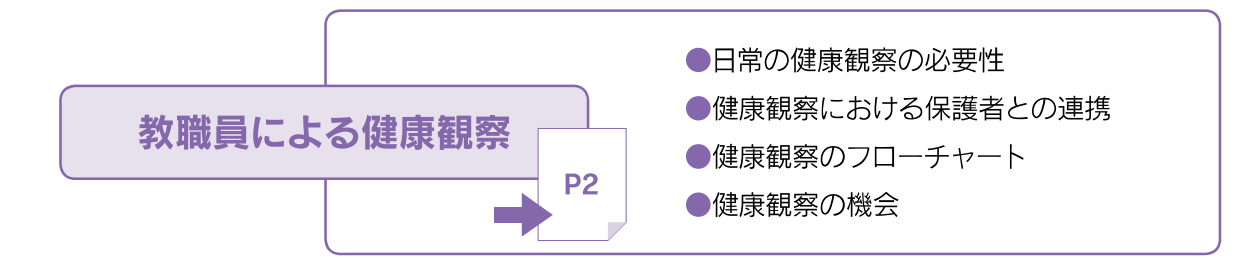

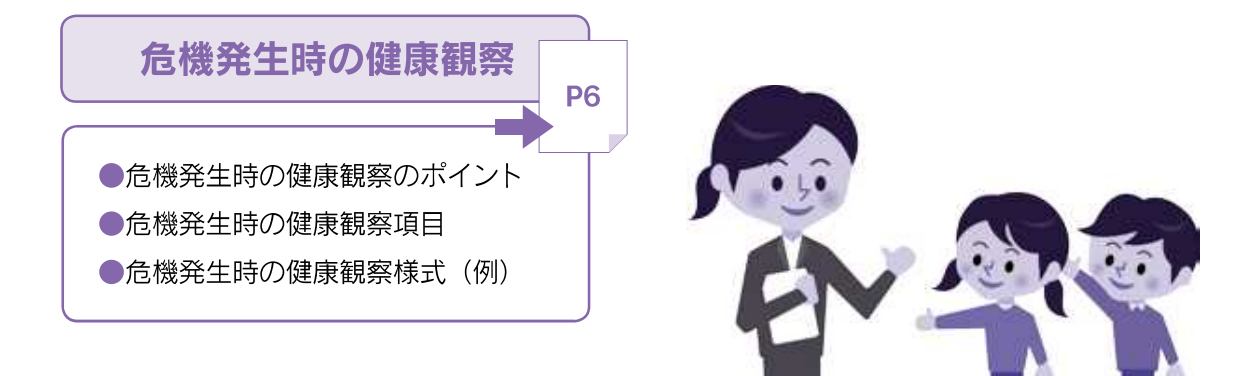

メンタルヘルスの理解を深める

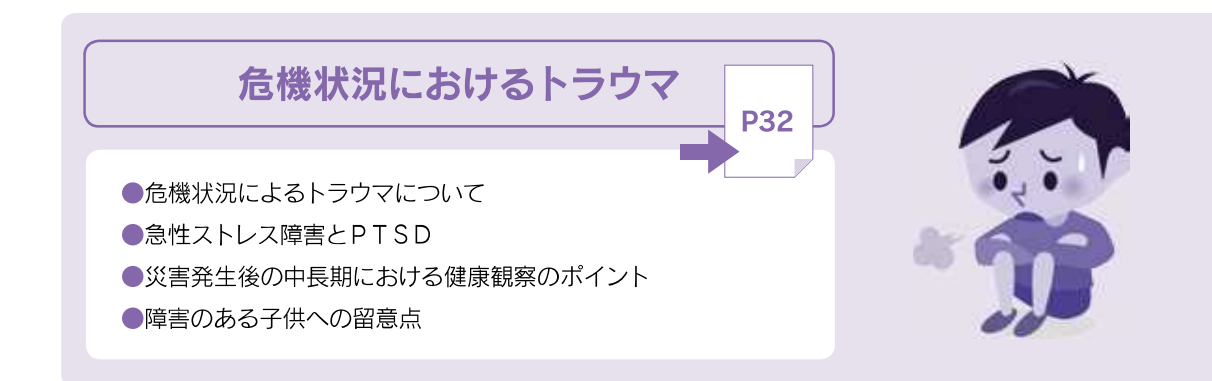

危機発生時における心のケアの基盤となるのは、「毎日の健康観察」 「校内組織体制の構築」「心のケアに関する教職員等の研修」など、 日常の取組です。

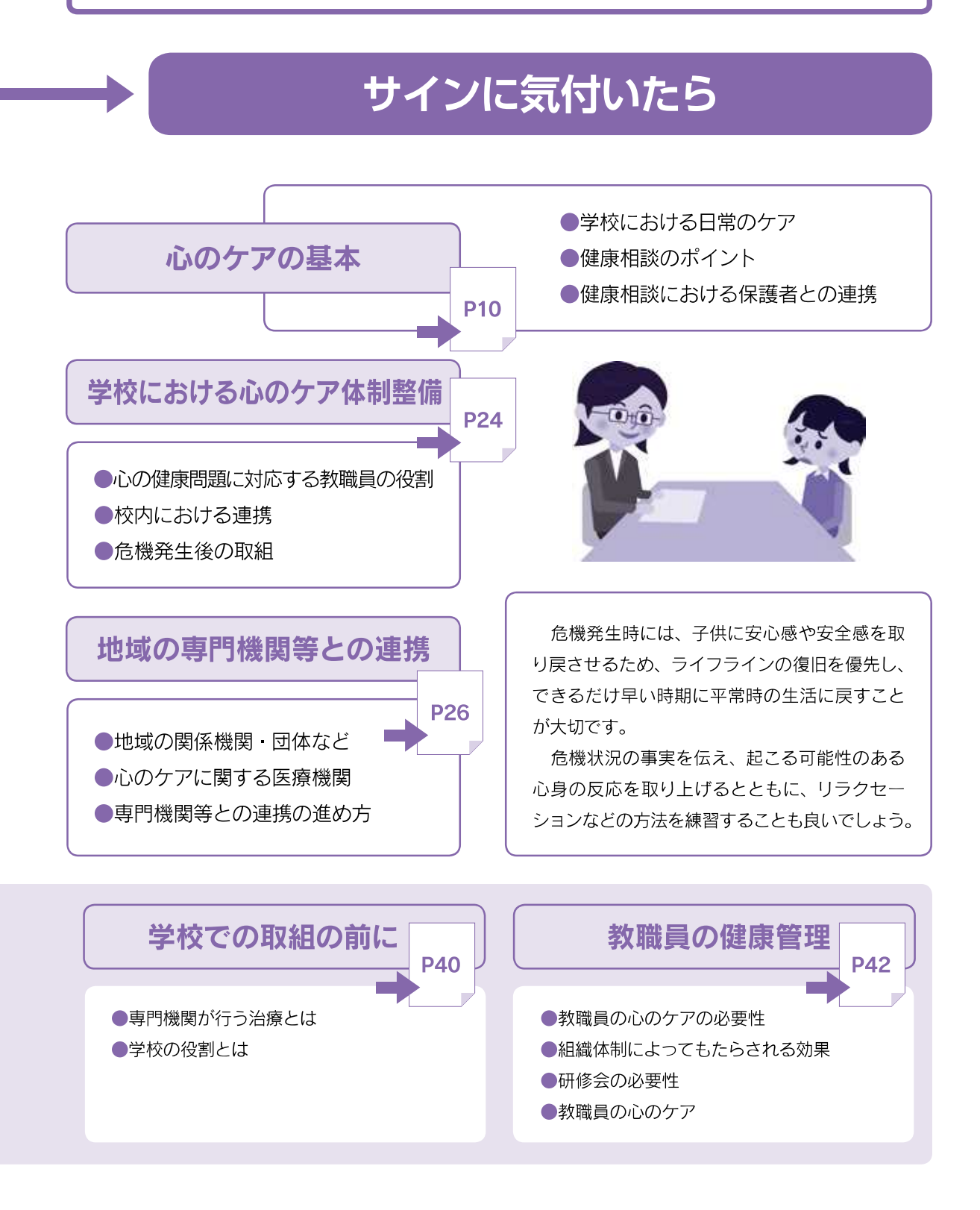

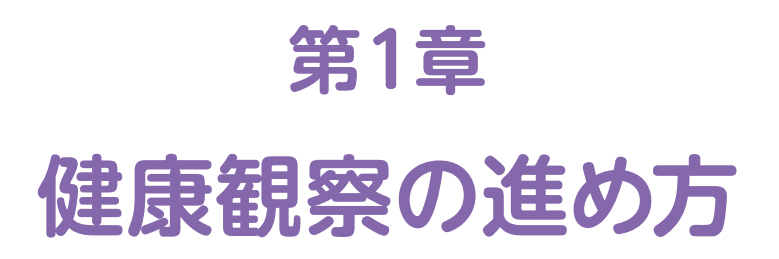

## (1) 日常の健康観察の必要性

危機に直面するとどの子供にも心身の健康問題が現れます。健康問題に対して早期発見・早 期対応を的確に行うには、まず、日常の様子との変化に気付くことです。そのためには日頃から、 学級担任や養護教諭を中心としたきめ細かな健康観察を実施することが大切です。

また、日頃から心身の健康問題を抱えている子供は、危機に直面したときに問題が表面化し やすいため、心身の健康状態の変化などに留意して健康観察を行うことが必要です。

健康観察は、各学校の実態に合わせた方法で実施されていますが、出欠席の記録や体調不良 の理由のみに終わらず、子供の心理的なストレスに関わる項目についても観察し、記録に残すこ とが大切です。

※なお、健康観察の方法については、以下の資料を参考にしてください。 「教職員のための子どもの健康観察の方法と問題への対応|平成 21年3月文部科学省 「子どもの心のケアのために一災害や事件·事故発生時を中心に一」平成22年7月文部科学省

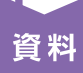

#### 健康観察の法的根拠

#### 学校保健安全法 (昭和三十三年法律第五十六号)

(保健指導)

第九条 養護教諭その他の職員は、相互に連携して、健康相談又は児童生徒等の健康状態の日 常的な観察により、児童生徒等の心身の状況を把握し、健康上の問題があると認めるときは、 遅滞なく、当該児童生徒等に対して必要な指導を行うとともに、必要に応じ、その保護者(学 校教育法第十六条に規定する保護者をいう。第二十四条及び第三十条において同じ。)に対し て必要な助言を行うものとする。

## (2) 健康観察における保護者との連携

日頃の子供の様子を知るには、保護者からの情報は欠かせません。そのため、保護者にも児 童生徒等の健康観察の着眼点等(→P3)について周知を図り、子供の変化に気付いてもらうこ とが必要です。また、学校での健康観察の結果と家庭での子供の様子を照らし合わせることで、 心身の健康問題に気付くこともあります。保護者の理解と協力を得て、児童生徒等の心身の状 況を把握することが重要です。

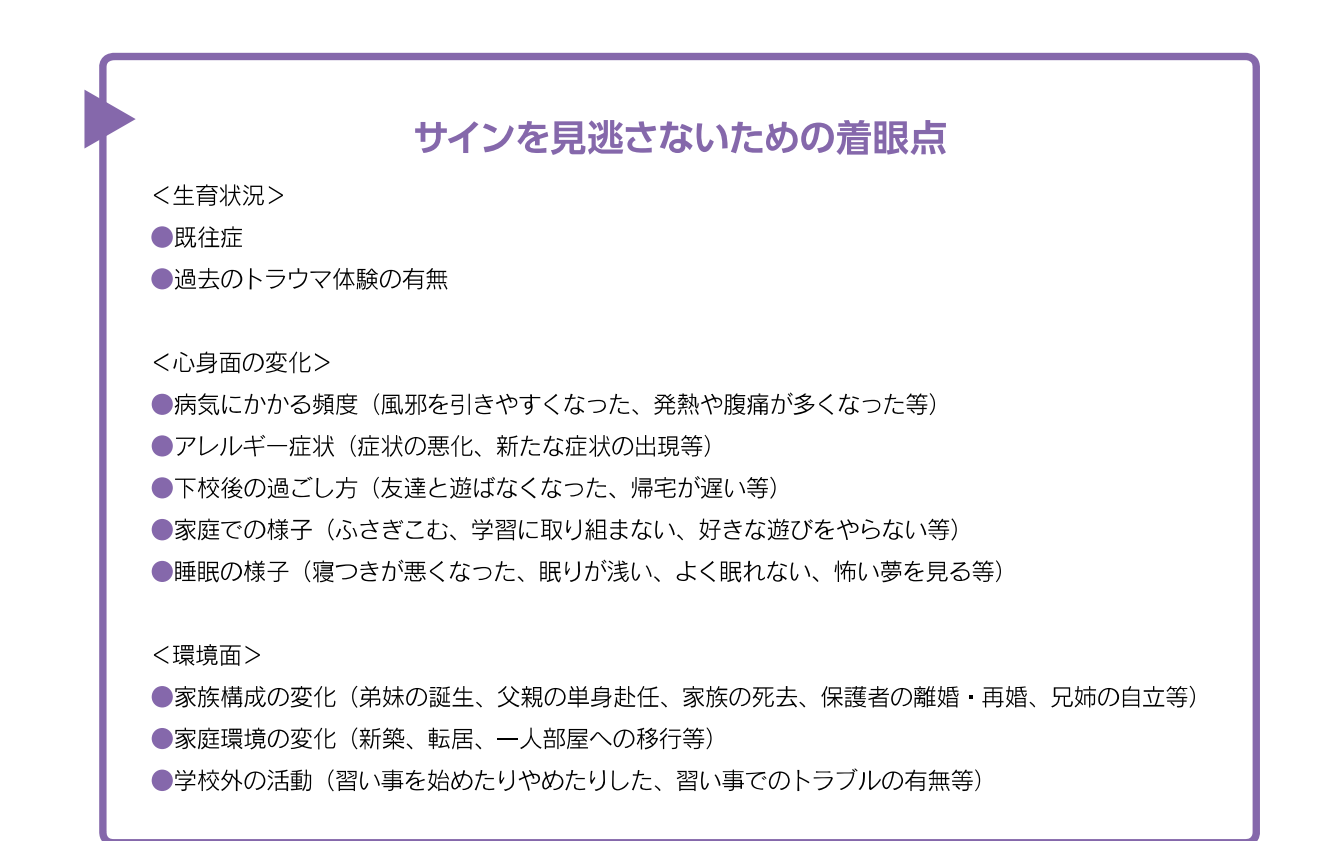

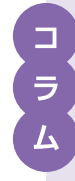

## 備えよう! 障害・慢性疾患のある子供の健康ノート (健康サポートブック)

危機発生時には、混乱状態の中で、いつもの家族 教職員 支援者などが子供に対応できないことも あります。不適切な対応は障害のある子供に混乱を引き起こし、かえって不安定になることも珍しくあ りません。また、薬が処方されている場合、服薬中断により症状の悪化や疾患が再発する場合がありま す。子供の健康状態や障害特性を的確に把握し、適切な医療に結び付けられるようにするための資料を ふだんから準備しておくことが重要となります。

また、その準備にあたっては、保護者と十分に情報交換を行い、資料を作るとともに、保護者と学校 が同じ資料をそれぞれ保管しておくことで緊急時に対応します。

#### 健康ノートに記載する項目 (例)

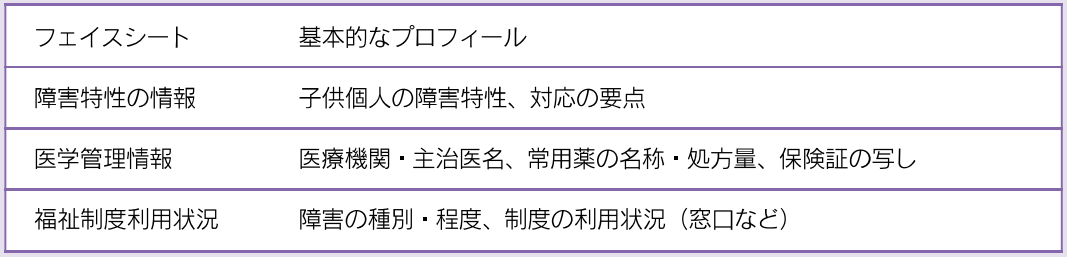

※様式は任意。後から資料を追加·訂正できると便利である。

(3) 健康観察のフローチャート

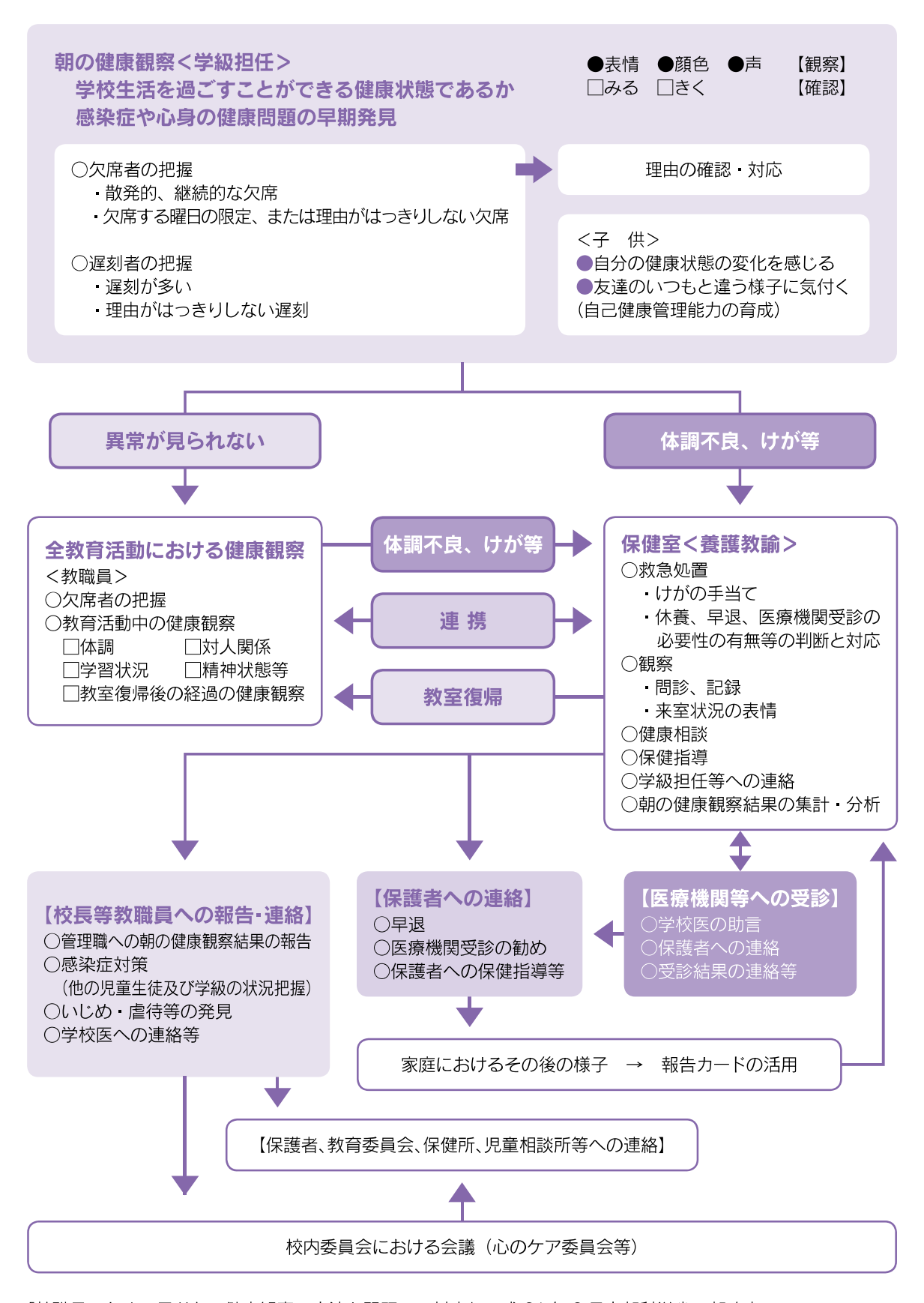

「教職員のための子どもの健康観察の方法と問題への対応」平成 21年3月文部科学省一部改変

## (4) 健康観察の機会

学校における健康観察は、学級担任や養護教諭が中心となり、教職員同士の連携の下で実施 すべきものであることから、全教職員が健康観察の重要性を理解し、共通認識のもとに実施す ることが重要です。また、子供たちは時間や場所、あるいは教科や行事によって、様々な表情や 姿を見せます。そのため、できるだけ多くの機会をとらえて、子供の心身の状況を把握すること が大切です。以下のことを参考にしながら、子供の心身の変化を見逃さないようにしましょう。

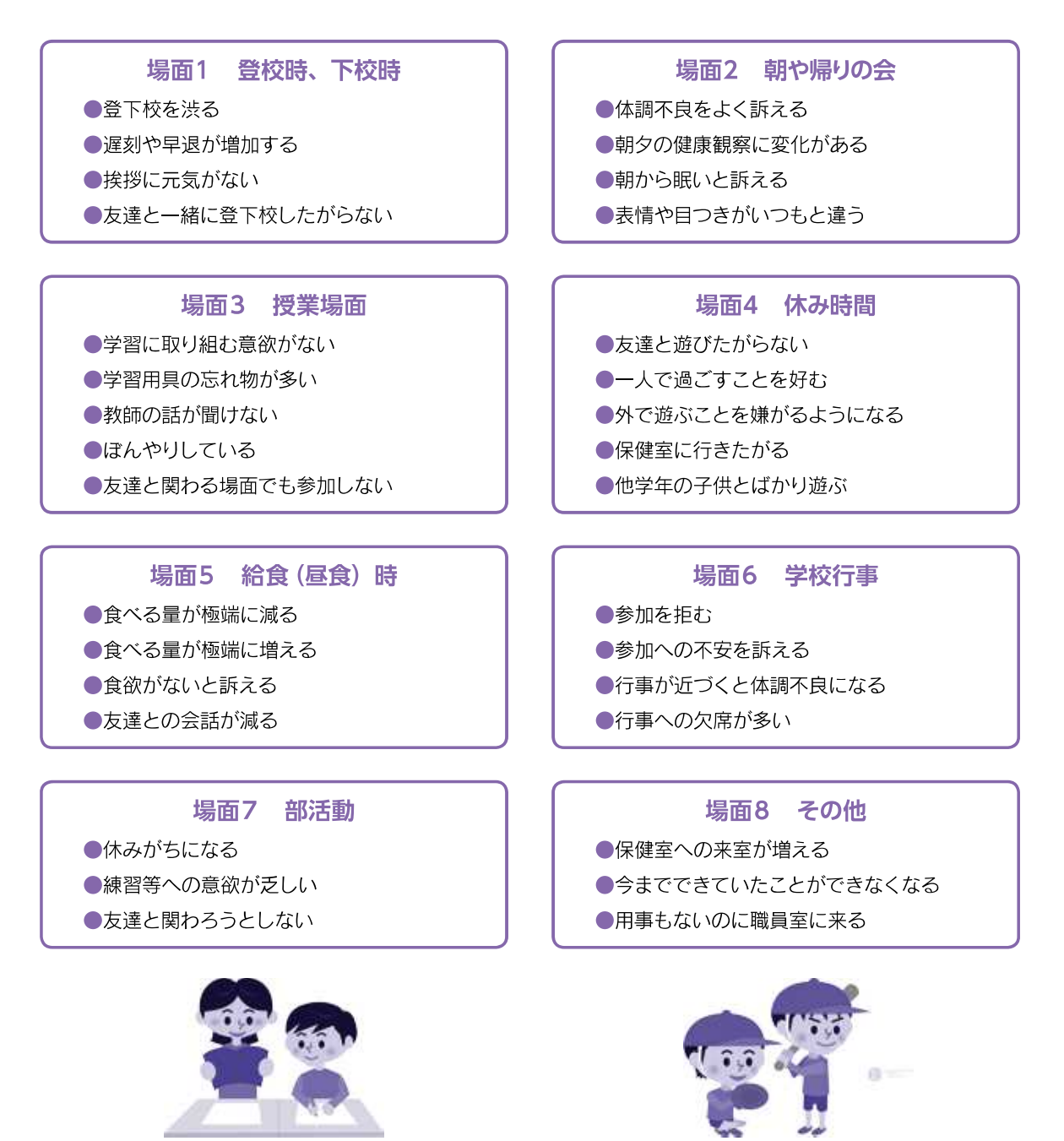

場面別の観察ポイント

# 2 危機発生時の健康観察

## (1) 危機発生時の健康観察のポイント

災害や事件・事故発生時における子供のストレス症状の特徴を踏まえた上で、健康観察を行 い、子供が示す心身のサインを見過ごさないようにすることが大切です。その際に、心の症状の みならず、腹痛や頭痛、眠れない、食欲不振などの身体症状にも注目して行うことが肝要です。

危機発生時の子供の心身の健康問題を把握するための方法としては、子供の様子の直接的な 観察、保護者との話合いによる間接的観察及び質問紙を使った調査等の方法がありますが、い ずれも記録に残すことが大切です。

## (2) 危機発生時の健康観察項目

子供は、自分の気持ちを自覚していないことや、言葉でうまく表現できないことが多く、心の問 題が行動や態度の変化、頭痛・腹痛などの身体症状となって現れることが多いため、きめ細かな 観察が必要です。そのため、危機発生時にもすぐに健康観察ができるように、日頃から危機発生時 に行う健康観察の項目を考え,記録用紙を用意するなどの準備をしておくとよいでしょう。(P7 参照)

なお、子供の心身の健康状態の観察においては、危機発生時に子供に現れやすい心身の反応 について、校内研修会等により周知しておく必要があります。

#### 危機発生時の健康観察用紙 (P7) の活用方法

- (1) 「日常」の欄には、日頃の様子を思い出して、あてはまる項目に○印を記入します。「危機発 生時」の欄には、危機発生後に観察し、あてはまる項目に〇印を記入します。
- ※ 日常もこの用紙を使用する際は、「日常」の欄が、記入済みとなります。
- ② 障害やてんかん等の疾患のある児童生徒は、■■■の欄の項目を特に注意深く観察してく ださい。障害に応じて出やすい症状や変化に注意したい項目です。
- 3 項目以外でも、いつもと違う様子があれば、「その他」の欄に記述し、記録するようにします。 また、必要な項目があれば、随時追加してください。
- (4) 「日常」の欄と「危機発生時」の欄を比較し、○印の数に大きな変化が見られる場合は、特 に注意が必要です。
- 6 結果については、養護教諭に提示します。養護教諭は全体的な傾向や個別の情報について 管理職に報告の上、関係教職員で対応について検討します。

## (3) 危機発生時の健康観察様式例

#### 氏名 年 組 記入者:  $\mathcal{Y}$ (記入日: 調査項目 危機発生時  $\Box$ その他の 常 知的障害 自閉症 てんかん 対 象 疾患・障害 食欲がない 眠れない 眠気が強い、うとうとする 体の痛み 児童生徒の訴え (頭が痛い、おなかが痛いなど) 吐き気がする 下痢をしている 皮膚がかゆい 家に帰りたくない 学校に行きたくない 怖いことや心配事がある 落ち着きがない ぼんやりすることが多い<sup>注) P41コラム参照</sup> イライラしている 元気がなく、意欲が低下している ハイテンションである 観察される状態 余り話さなくなった 物音に過敏になる 人が違ったように見えることがある こだわりが強くなる 発作の回数が増える パニックの回数が増える 体重減少あるいは急激な体重増加 薬の服用ができていない その他 いつもの様子と違う (記述)

# 第2章 心のケアの進め方

# 1 心のケアの基本

## (1) 学校における日常のケア

#### ①学校におけるストレスとその対策の基本

学校生活におけるストレスは、様々な状況が想定できます。災害や事故が生じた場合はもとより、 日常の学業や行事によるストレス、友達関係の問題、子供と教職員の間の問題など学校生活の あらゆる場面にストレス因はあり、そのストレス因そのものをなくすということは困難です。一 般に、突然の予期せぬ衝撃的な出来事や、慢性的に繰り返される心理的負担はストレスになり ます。また、同じ状況においても、その出来事をストレスと感じる子供とそれ程に感じない子供 がいます。これは、ストレスの強弱が、個人の経験や特性に影響されるからです。例えば、運 動の得意な児童生徒には運動会は楽しいかもしれませんが、運動が苦手な場合には、運動会自 体がストレスになってしまうかもしれません。

心のケア (ストレスケア) の基本は、かかっているストレス因と反対のことをすることです。 例えば、机に座って長時間勉強ばかりしてストレスがたまったら、運動をするあるいは広いとこ ろでのんびりするのがよいでしょう。また、パソコンを使っての作業で疲れたら、人と交わった りおしゃべりしたりすることがストレス解消になりますが、対人関係に疲れたら、自然の中に行っ て自分のペースを取り戻すといった具合です。

#### ストレス因と解消のポイント

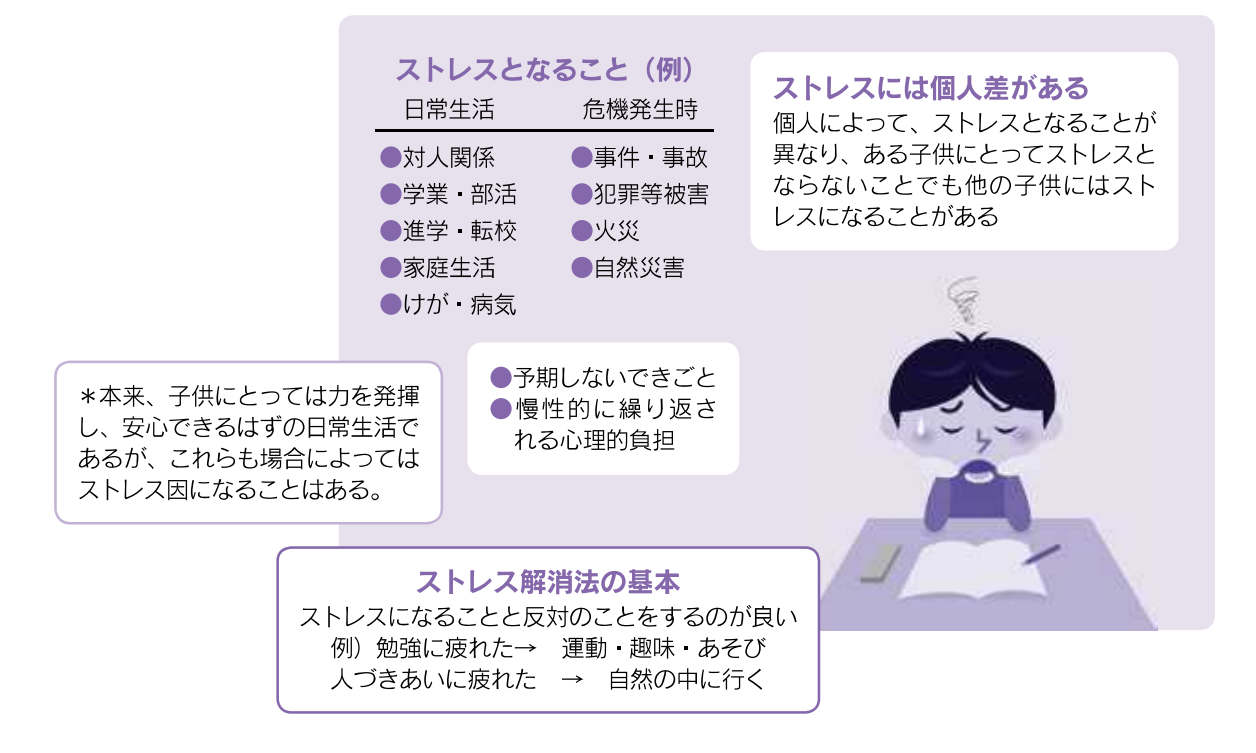

#### 2危機発生後の心のケア

危機発生直後、強いストレスにさらされたことのある子供にトラウマ反応 (→ P32) が現れたら、 下記の点に留意して対応してください。

## トラウマ反応への対応

トラウマの詳細な説明については 第3章→P32参照

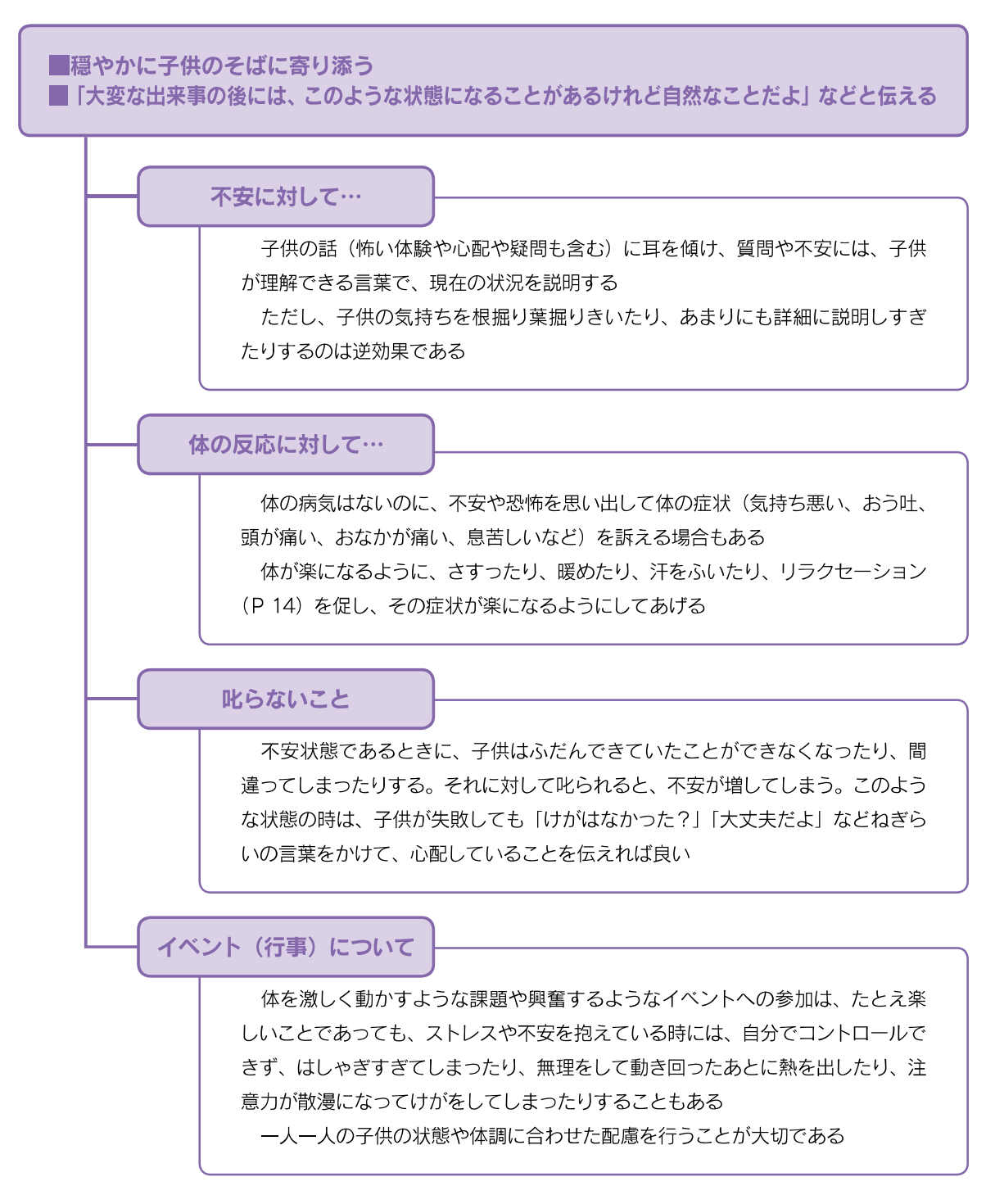

学校でも家庭でも大切なことであり、学校だより等で家庭に知らせると良い

#### 3 「心の健康」に関する集団指導の流れ

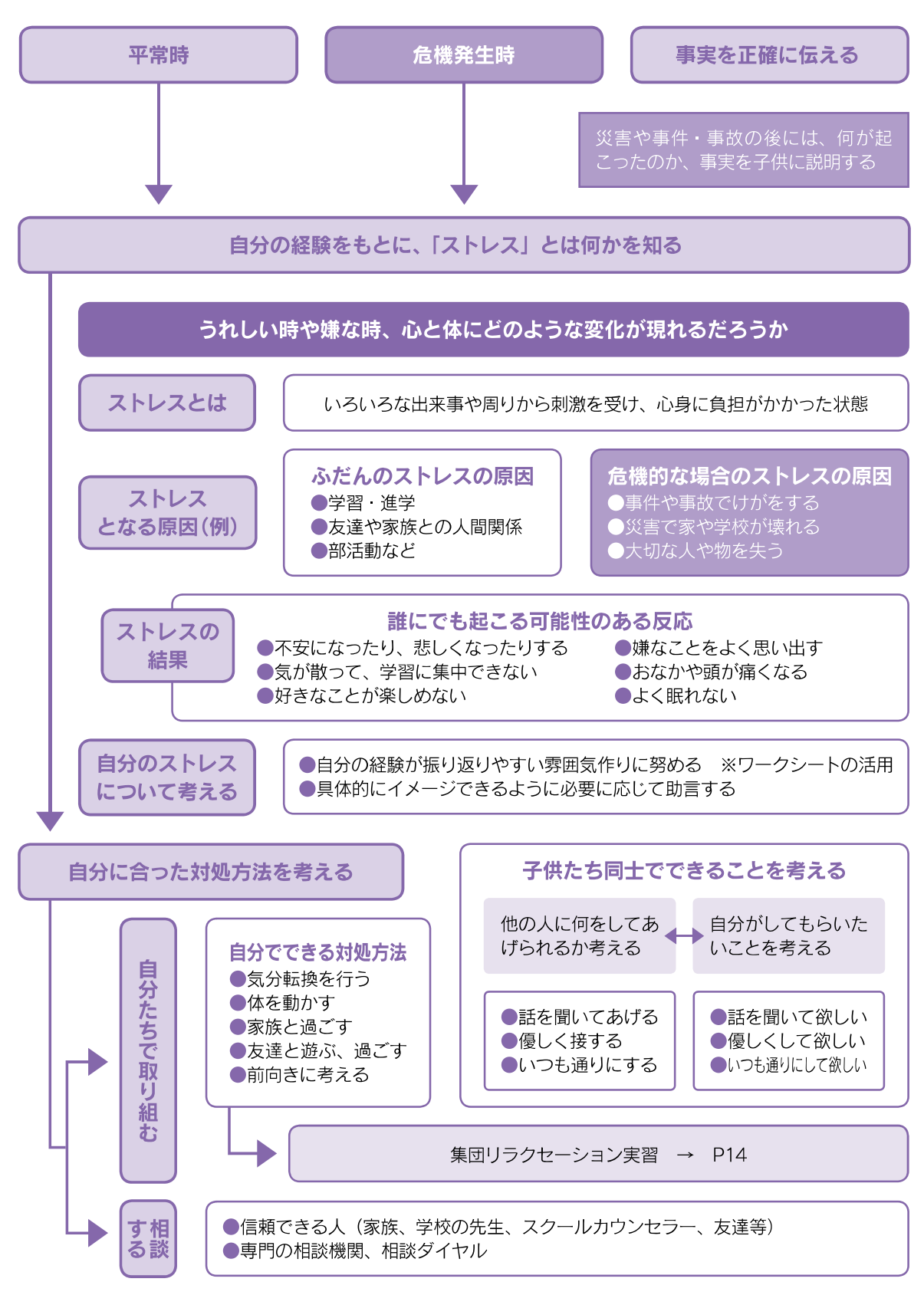

※児童生徒の発達の段階に合わせた進め方を考える。学年が進むにしたがって、自分たちで考え、意見を出し合 うようにしていく。

心のケアに関する保健指導については、学級 (HR) 活動等において、強いストレスを受けた ときに起きる心や体の変化、ストレス対処方法(誰かに相談する、おしゃべりする、話を聞いて もらう、体を動かす、音楽を聴く等)について発達段階に応じて指導しましょう。心が傷ついた ときにどのように対処したらよいかについて理解を深め、生活に生かせるようにします。

●「子どもの心のケアのために ―災害や事件 ・事故発生時を中心に― 」 平成 22 年 7 月文部科学省

● 「「生きる力」を育む小学校保健教育の手引き」平成 25年3月文部科学省

●「こころもメンテしよう」(青少年期を対象とした心の健康の資料を掲載) http://www.mhlw.go.jp/kokoro/youth/ 厚生労働省ホームページ

## 災害時の子供の心のケアに配慮した外部支援の受け入れ (二次被害の防止)

災害発生後、様々な機関や団体などから「子供の心のケア」のための活動が提案されます。 基本的には、子供に作業や活動を強いる取組は避けるのが良いでしょう。災害に関する絵を描 かせたり、作文を作らせたりする表現活動も、時期や状況によっては心のケアにとって逆効果 になることがあります。また、早期に刺激の強い活動を導入すると、子供の興奮性を高めてしまい、 ストレス症状が悪化することがあります。

初期の心のケアにとって大切なのは、安全と安心の確保であり、やみくもに介入することで ありません。支援団体が十分な専門性を有しているかどうかについて、専門医 (児童精神科医) にまず確認することが大切です。次に、時期、状況、生徒の状態などを十分考慮し、学校の主 体的な取組と同じ方向性を有するかどうかを見極めて判断することが、子供に混乱を招かない ためにも重要です。子供に異変が生じた際、適切な機関への紹介が可能であること、中長期的 なケアに向けたフォローができることが前提条件です。

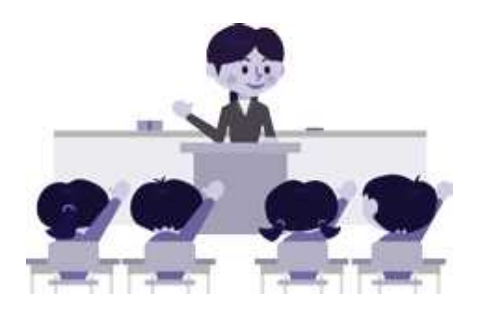

 $\boldsymbol{\chi}$ 

#### 4リラクセーション

ストレスにさらされると心理的な反応や、多くの場合に身体的な緊張を伴います。その不快な 体験が更に心理的な問題を引き起こすという悪循環に陥ってしまいます。そこで身体的緊張を解 き、この悪循環を断ち切るための取り組みがリラクセーションです。子供に対して、緊張を解く、 リラックスする、落ち着くなどの自己コントロールの技能も、具体的に練習しながら教えていく ことが重要です。

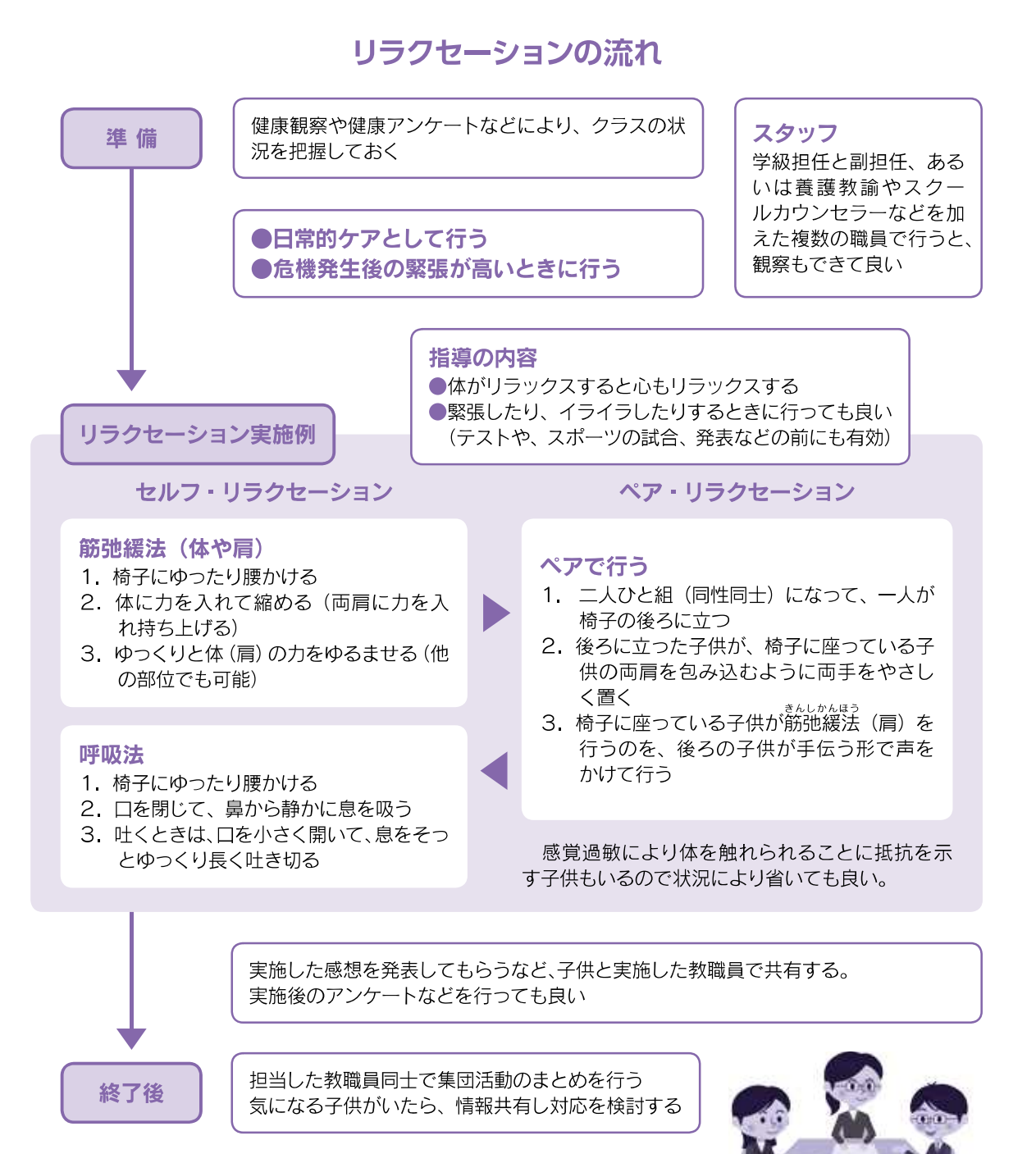

 $21$ 

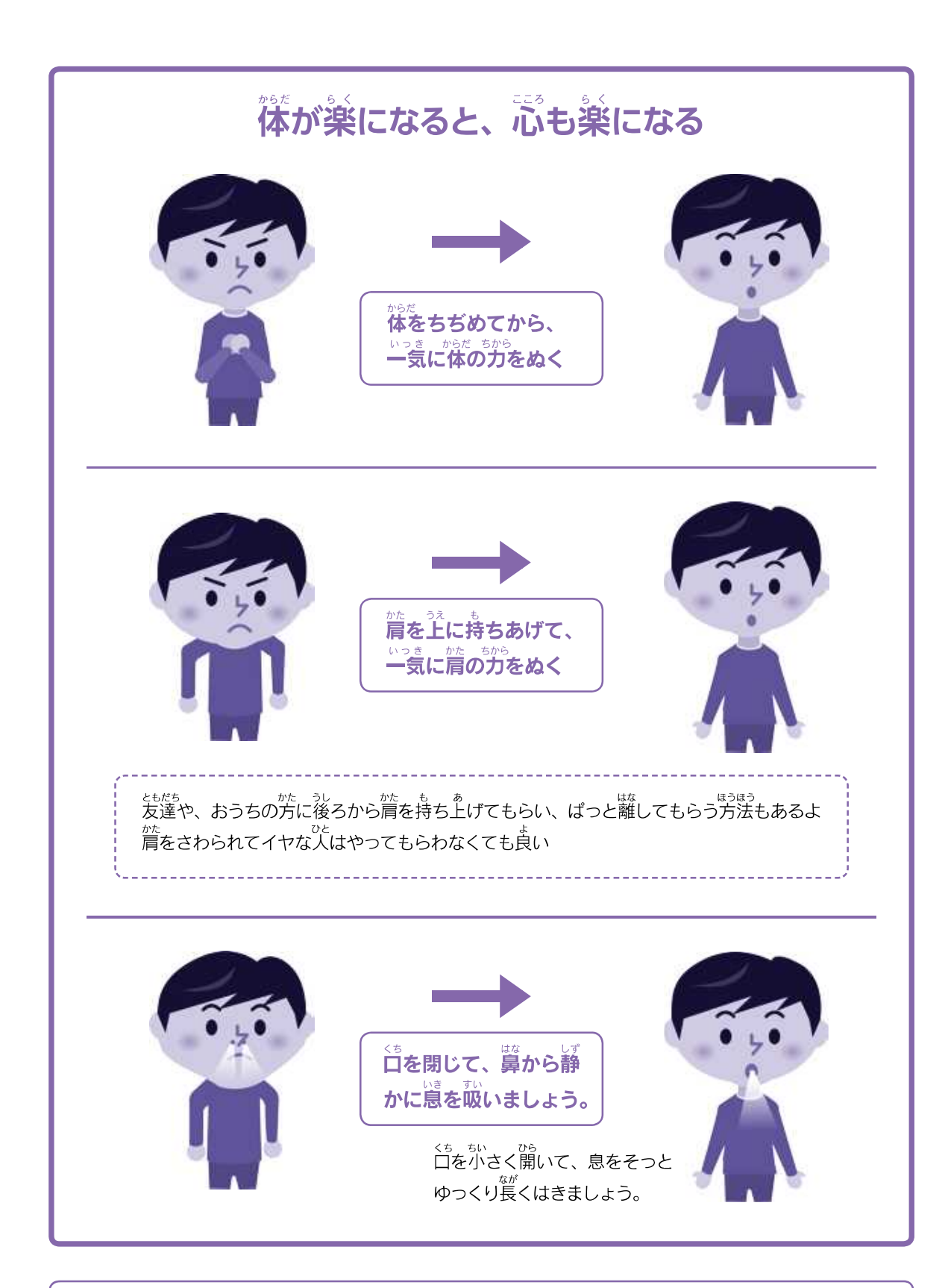

、<br>だれでも、イライラしたり、緊張したり、不安になることがあるよね。そんな時には、自分でやってみるとい いよ。それでも、いつも気持ちが楽にならなかったら先生に相談してください。

## (2) 健康相談のポイント

#### 1子供の話の聞き方

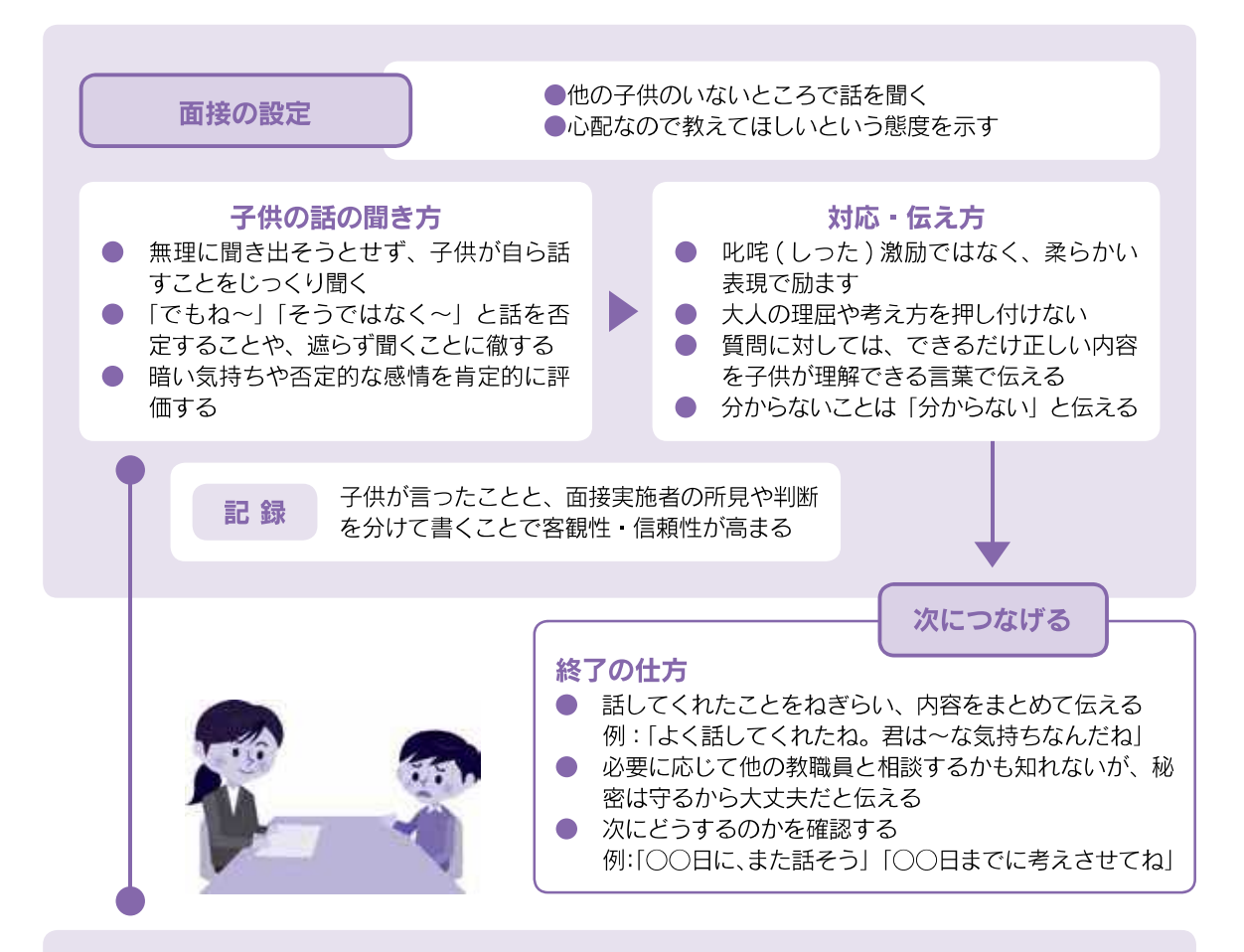

#### 話を聞くときの、子供を勇気づける対応(メッセージ)

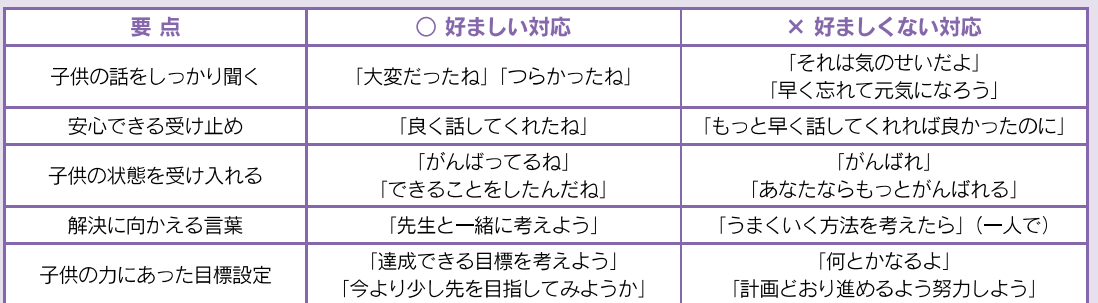

#### 子供の状態や発言に応じた対応

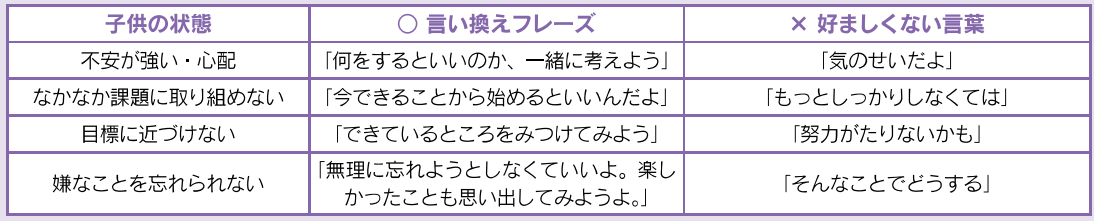

 $2<sup>3</sup>$ 

基本的には、子供が自分のペースで話せるように傾聴を心がけ、結論を急ぎすぎないようにし ます。子供の話の内容が分かりにくいときは、事実関係を確認しながら進めます。中には、自分 の気持ちや困っていることをはっきり言えない子供もいます。「大丈夫?」といったあいまいな聞 き方ではなく、「ごはん食べられている?」「眠れている?」など、健康観察の項目を参考にして 具体的に聞くことが大切です。時には聞き取りを焦らずに、複数回面接を行うことが必要となり ます。

子供にとって健康相談は、関心を向けられて話を聞いてもらえたことで安心することも多く、 教職員が行う心のケアとしての効果も持っています。健康相談では、個別の健康相談で状況を 確認するだけではなく、積極的に子供を励ますようなメッセージを伝えることも大切です。子供 ががんばっている点を言葉にして伝えます。もし、子供から子供自身について否定的な発言があっ ても、肯定的な評価を示すことで子供を勇気づけることになり、良い効果が期待できます。

相談の終わりには、話の内容をまとめたり、次につなぐ対応を心がけたりします。特に話の内 容が深刻な場合には、その場で解決を示せなくても他の教職員や専門家と一緒に考えたいとい うことを伝えます。また、終了後に情報共有することは、子供への支援にとっても、教職員の心 のケア (→ P42) にとっても大切なことです。

#### 2危機発生後の健康相談

災害、事故、事件などの経験は子供にとって は大きな出来事になります。危機発生の直後だ けではなく、数年単位で影響を及ぼす場合もあ るので、支援を続けることになります。進学や 転校などの場合には支援を確実に引き継いでい くことが求められます。

危機状況の影響は、同じ経験をしても子供に よって異なります。そのため、先入観を持たず

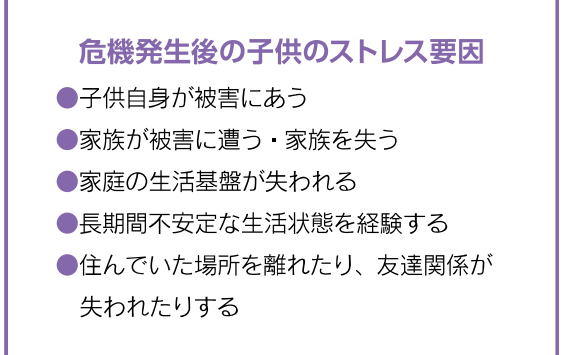

に健康観察すること、健康アンケートなどにより状況把握を強化する必要があります。また、心 のケアが必要となる可能性が高いリスク要因を抱えた子供に対しては、健康相談を実施して状 態を詳しく確認することも必要になります。

健康相談の中で、ストレスの反応と思われる状態が明らかになった場合には、大抵は「時間 がたつと消えていくことが多い」「現れ方は一人一人違う」ことなどを丁寧に子供に話す必要が ありますが、それが子供の不調の訴えの否定にならないように、「それはとてもつらいことだよね」 と共感的に受け止めます。また、不調の期間が長い場合には、専門家の相談が必要かもしれな いことを話します。

#### 3危機発生後、特に「心のケア」が必要となる子供への対応

#### 1) 保護者・家族・近親者が亡くなった場合

子供にとって、親や兄弟姉妹、身近な親戚など愛着の重要な対象が亡くなる体験は、成長 過程における心理的よりどころを急に失うことになります。子供に限ったことではありませんが、 このような大切な人の死に際しては、悲嘆(下記コラム参照)をどのように受け止めることがで きるかということが重要です。悲嘆は、その人が亡くなったという事実を受け止め、ちゃんと悲 しみ、その人がいなくなったという現実の生活を営む中で乗り越えていくことができます。子供 が信頼を寄せている大人との間では、故人についての話題をタブー視せず、折に触れて語り合 うこと(例「お母さんは○○が好きだったよね」「お父さんと○○へ行ったね」)は必要です。数 年以上たっても、故人の話題に涙ぐむことがあるとしても、自然なことと受け止めてあげましょう。 抱えている悲しみは、時に怒りや不安や過剰適応など様々な現れ方をすることもあります。子供 を責めたりせず、穏やかに故人を思う場を与えましょう。その上で、現実的な成長の課題をこな すことが、悲嘆を乗り越えていく力になりますので、学業や課外活動など、子供が力を伸ばす機 会を支援してください。

### 一般的な悲嘆 (グリーフ) と心的外傷性悲嘆について

全ての子供にとって、家族や大切な人の死を受け止めることは困難なことであり、子供は強い悲しみ や、亡くなった人への思慕の気持ちを感じます。大切な人との死別に引き続く様々な心身の変化は、「悲 嘆反応」と呼ばれ、自然で当然の反応であると考えられています。悲しみ·怒り·不安·ぼんやりする などの情緒面の変化や、睡眠や食行動の変化、疲労けん怠感や身体不調の訴え、意欲の低下や集中力 の低下、仲間関係における困難などが、よく見られる反応です。

通常の死別では、これらの一般的な悲嘆反応の過程においても、子供は日常の活動を何とか継続する ことができます。そして、時間経過とともに悲嘆反応は和らいでいき、子供は徐々に大切な人の死を受 け入れることができるようになります。したがって、学校においては、子供の気持ちに寄り添いながら、 子供の自然な回復を見守ることが重要になります。

一方、心的外傷性悲嘆は、突然の予期せぬ状況で大切な人を亡くした子供に認められます。このよう な場合、通常の悲嘆反応に加えて、PTSD (P 35) の症状が認められることがあります。心的外傷性 悲嘆では、子供は、死の悲惨さや恐怖の側面にとらわれてしまい、通常の悲嘆の過程が中断されてしま うと考えられています。その結果、子供は、大切な人の死に伴う様々な変化に適応することが困難にな ります。さらに、困難な状態が長期に続くと、子供の健全な成長が阻害される場合もあるといわれてい ます。それだけに、大切な人を突然亡くした子供が、長期にわたり学校生活に支障をきたす状態が続い ている場合には、地域の専門機関との連携が必要になります。

#### 2) 知的障害や発達障害のある場合

知的障害や発達障害のある子供は、自分が遭遇している状況や避難の必要性について充分理 解できず、環境の変化に弱いため、ふだんと違う生活の中で混乱しがちです。子供に障害のあ る場合、家族は避難所生活が難しいと考え、合流するのをためらうこともあります。特に初期の 段階の安否確認においては、避難所に合流せず、車上生活などを余儀なくされている家族の状 況を把握し対応する必要があります。

学校が再開されたり、元の家庭生活に戻ったりしても、被災によって現れたストレスの影響か ら抜け出せない子供がいます。また、復興が進まずに保護者がストレスを抱えていたり、生活が 変化したりしていると影響が長く続きます。

身体障害や慢性疾患を抱える子供の場合も、他の子供よりも多くの不安を感じやすいので、 学級担任や養護教諭は、保護者、主治医と連携して健康管理など身体面へのケアと並行して、 心のケアについても配慮していくことが必要となります。

障害のある子供への留意点については、第3章→ P38

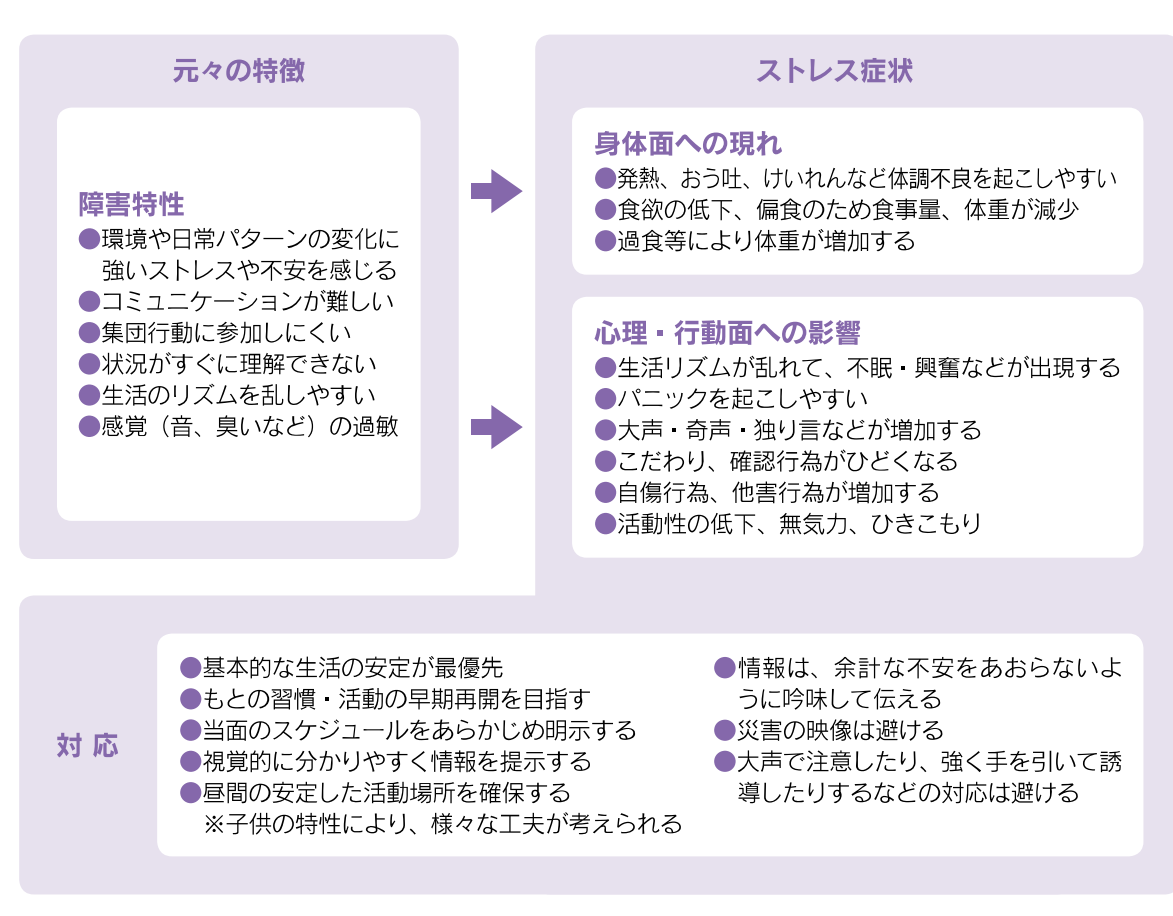

 $26$ 

#### 知的障害・発達障害の子供の特徴と災害後の個別対応

障害·疾患等の特徴については、「教職員のための子どもの健康相談及び保健指導の手引」 平成 23年8月文部科学省 P13-15 参照

## (3) 健康相談における保護者との連携

#### ①保護者への普及啓発

#### 1) 普及啓発の方法 ~正しい知識の普及や家庭の健康観察を促進する~

日頃から資料配布や保護者対象の研修会などを開き、子供の健康問題について情報発信を行 い、心の健康や心のケアについて関心を寄せてもらいます。特に家庭における子供の健康観察 のポイントや、季節や行事に関連した留意点や対応などについても、時期にあった普及啓発を していくことが大切です。保護者に学校としての取り組みについても伝え、保護者が学校に親近 感や信頼感を持てるようにします。

また、保護者同士の情報交換の場として、クラス単位の学習会や PTA・部活動保護者会・地 域の懇談会を利用して研修会を開き、意見交換を行うことも良いでしょう。他の保護者の発言か ら自分の子供の健康問題に気付き、対応方法のヒントを得る機会となります。

普及啓発により保護者が不安になったり、教職員が相談の必要性を感じたりした場合は面接 相談の機会を設けることが大切です。

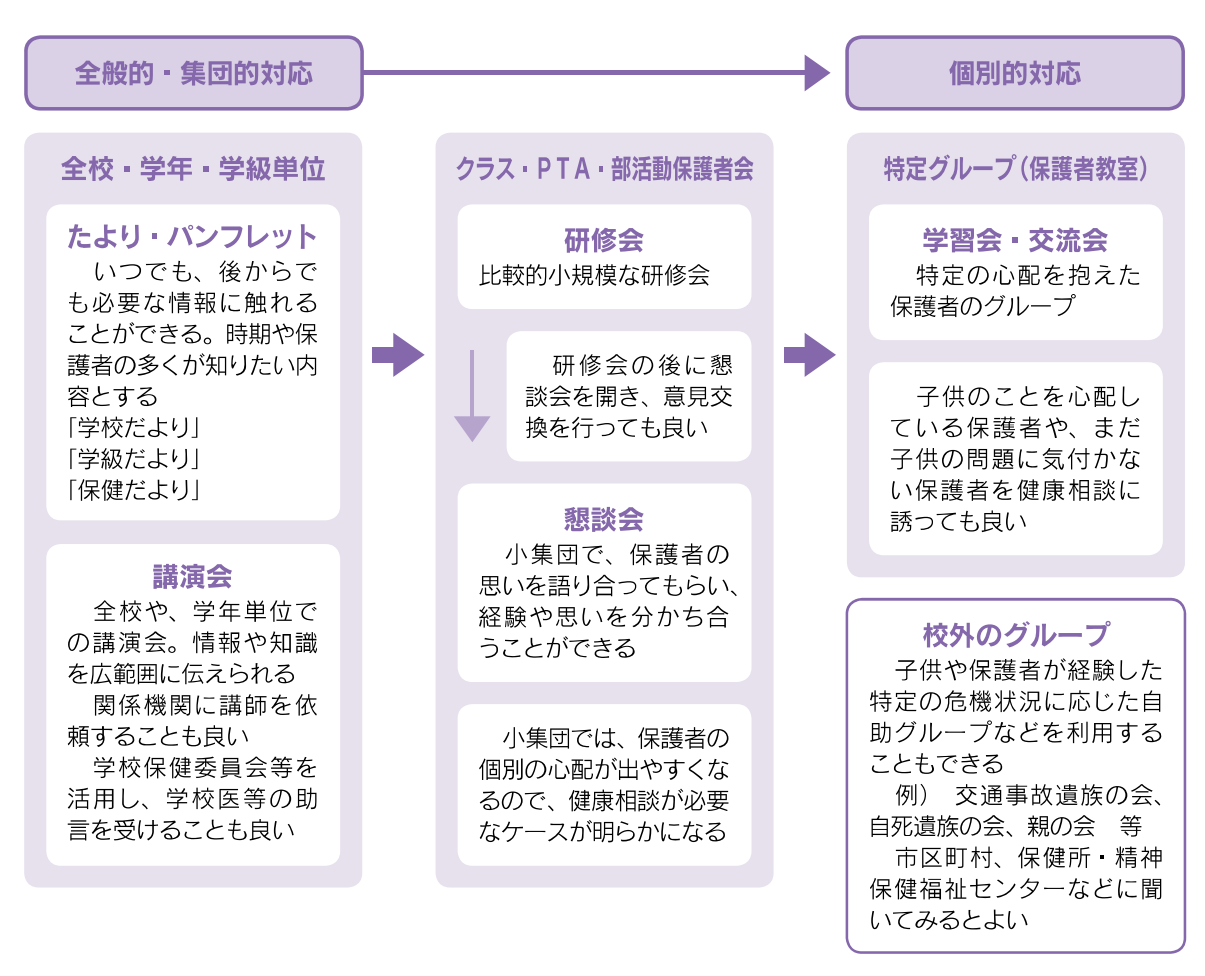

普及啓発の方法とレベル

「「生きるカ」を育む小学校保健教育の手引き| 平成25年3月文部科学省 P83「第3節 家庭との連携| も参考に

#### 2) 平常時から用意しておきたい危機発生時における普及啓発の内容

危機発生時は、不安や不眠などのストレス症状が現れますが、こうした反応は誰にでも起こ りえることであり、大部分はやがて消失していくことを伝えます。子供の変化に戸惑っていたり、 普及啓発することにより新たに不安を感じたりした保護者のために、相談窓口の情報を記載する ことも大切です。

危機発生時の子供の心のケアに関する普及啓発の資料については、様々 な機関・団体で作られています。基本的な知識に加えて、学校としての 支援体制の情報や、学校・地域の実情に合わせた相談機関などの支援資 源の情報を提供することが大切です。

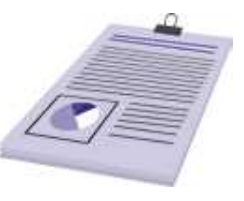

#### 保護者の対応についての助言 時期に応じた内容 -- 全般 -危機発生後の初期では、子供の反応にとまどう ●食事·睡眠がとれていれば、ひとまず安心 保護者に対して、誰にでも起こりうるものであり、 ●落ち着きがなくなる、ハイテンションな状態、 大部分は消失していくことを伝える。 あるいは意欲の低下や口数の減少、好きなこ また、中長期では、健康観察の視点について保 とをしなくなるなどの行動がしばらく続く時は、 護者に知らせ、子供のストレス反応に気付いたと 心理的負担が続いているかもしれない きは、学校と情報を共有することを確認する。 ●危機状況の経験について、無理やり聞き出そう としない ●気になることは学級担任などに連絡する 学年·発達段階に応じた内容 -- 小学生 -小学生 (低学年·高学年)、中学生·高校生別に ●低年齢の子供にはスキンシップは有効 作成するのが良い。 ●子供の話に耳を傾ける ●体を動かす·遊ぶなどの場を用意する ただし、無理に活動的にする必要はない 学校の取り組み ●負担にならない程度の手伝いや役割を与えるこ とは良い 学校の「心のケア」の取り組みについて情報提 ●災害の場面の映像は控える 供する。特に長期に支援することや、保護者との ●できていたことができなくなっても叱らない 連携を強化することを示す。 -- 中学生 高校生 -●学校や地域の活動への役割を持たせる ●他者との交流が減ったり、一人でいたがること 地域の実情に合う情報提供 があったりしても、危険な行動をしていなけれ 地域の相談窓口や支援者の情報等を記載する。 ば、そっとしておいて良い

危機発生時には、PTSD (第3章) だけに着目せず、幅広く心身の状態を把握し、注意を促すとともに、対応や相 談窓口の情報を伝える。

 $\mathcal{Z}$ 

#### 2保護者との健康相談の流れ

## 信頼関係づくりからはじまる保護者との健康相談

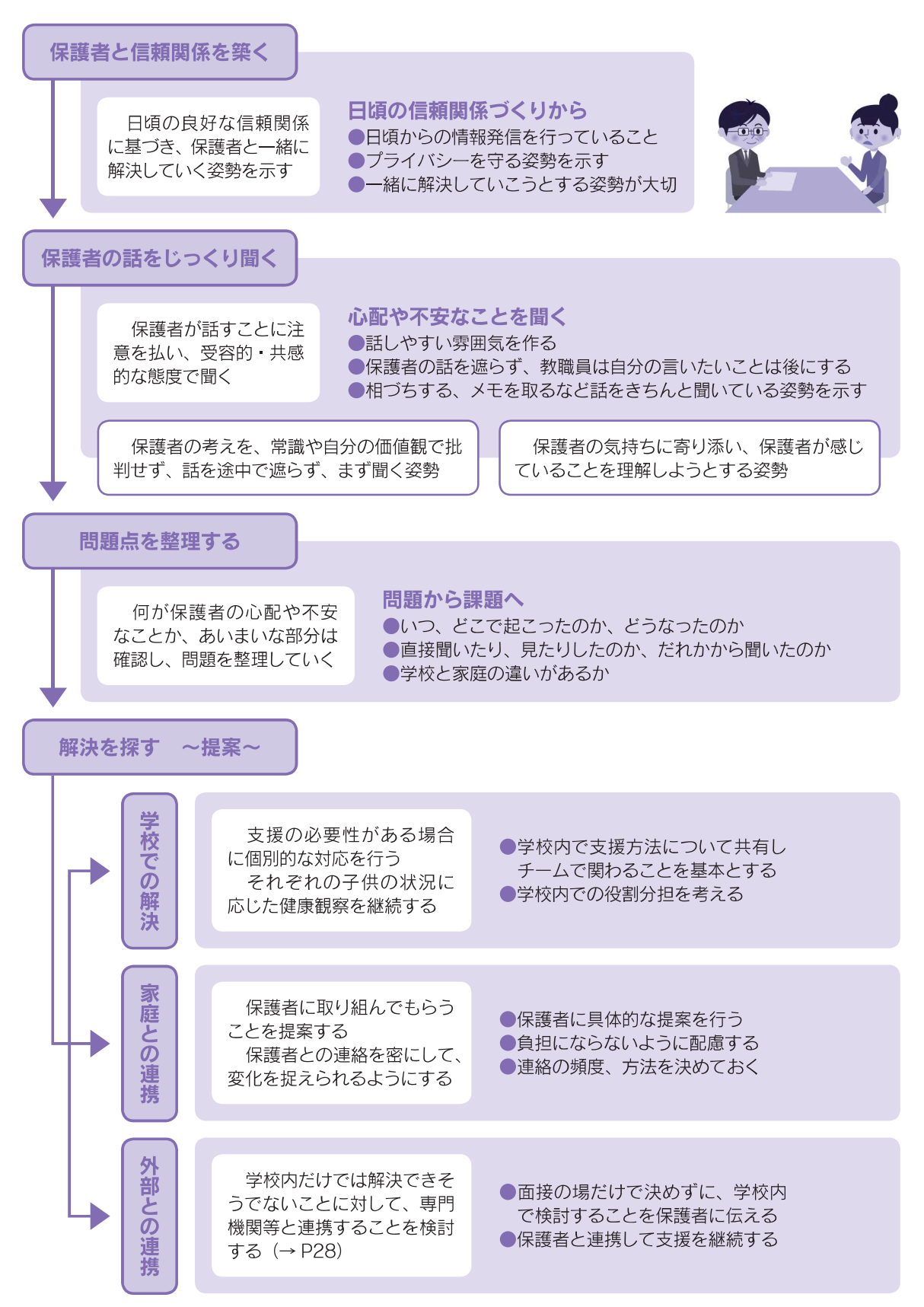

#### 1) 保護者との健康相談の留意点

通常の家庭訪問や定例的に行われる保護者面談とは異なり、「心のケア」が話題となる面接に 対しては、保護者は抵抗感を持つことが考えられるので、それを踏まえた面接を行うことが大切 です。例えばプライバシーや相談時間帯などへの配慮が必要です。いたずらに保護者が不安を 抱かないようにします。

保護者との健康相談の目的は、家庭における子供の情報を聞き取って学校での様子と比較し たり、保護者の不安や学校への要望などを把握したりすることです。保護者の気持ちに寄り添い、 共に歩もうとする姿勢を示すことにより、保護者に安心感を与え、多くの情報を得ることができ ます。

保護者が語る家庭での子供の状況と、学校での状況が異なる場合があってもその理由の解釈 については慎重さが求められます。「家庭に問題がある」、「家族が甘やかしている」 などという 先入観を持たないことが大切です。その理由について、家族や教職員のとらえ方の違いなのか、 子供が実際に異なった姿を見せているのかを家族とじっくり検討し、対応についても考えます。 対応については、家庭と学校でそれぞれの役割分担や、その後の情報交換を行うことを確認し ます。

その場だけで解決しない場合には、学校内のチームで対応を検討して答えたいということを伝 えて次につなぎます。この場合には、いつまでに検討結果を伝えるかという具体的な予定を示す ことも大切です。

検討の結果、外部の専門機関への紹介・連携が必要となる場合には、その必要性についてき ちんと保護者に説明して、理解を得ることが大切です(→P28)。また、学校としての支援も継 続すること、外部の専門機関と連携することでより適切な子供の心のケアができることを伝えて いきます。

#### 2) 保護者に対する支援が必要な場合

子供の心のケアが必要となればなるほど保護者の役割も重要になりますが、何らかの理由で 保護者が十分に役割を果たせない場合もあります。保護者のそういった状況に理解を示し、学 校においては子供のことを見守り支援していくことを伝えます。しかし、学校としての保護者支 援には限界があります。関係機関につないだり、連携して対応したりすることが大切です。

保護者の混乱が著しいか、保護者が精神疾患を有するなどの理由により、家庭に協力を求め ることが困難なことがあります。その場合、保健所などの地域資源を活用した家庭支援を導入す ることが、子供の心のケアを進める上で役立つ場合があります。保護者との健康相談において、 保護者に十分な問題解決能力を期待するのに無理があると考えられる場合、家庭支援を目的と した外部機関との連携を検討するのも一つの方法です。

 $\mathbf{C}$